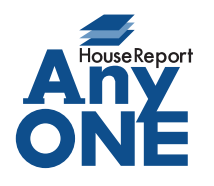

エニワンサポート通信

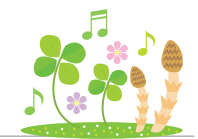

ご挨拶

いつもお世話になっております。

AnyONE サポートセンターより AnyONE に関する情報をお届けします。

AnyONE のマスターにある自社情報設定には、様々な機能の設定が入っています。

今回は、その中のひとつを紹介します。

お会社の AnyONE の運用方法に合っていれば、ご利用ください。

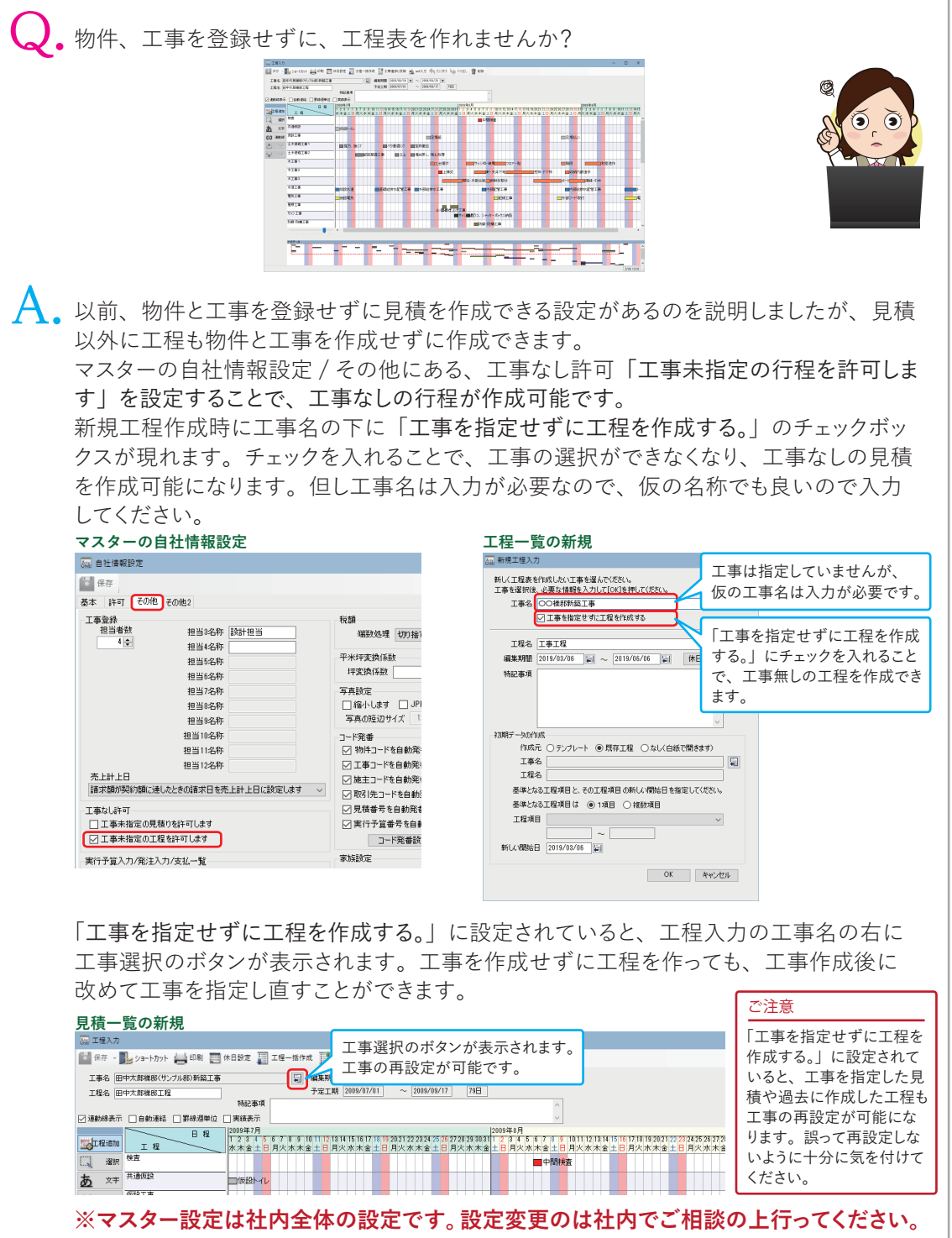